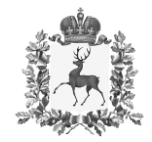

## **Министерство образования и науки Нижегородской области**

# П Р И К А З

12.10.2023

316-01-63-2739/23

 $\Delta$ г. Нижний Новгород

#### **О проведении Межрегионального Хакатона «шедеVRARные IсTории»**

В соответствии с Единым региональным комплексным планом по организационно-методической поддержке инфраструктуры национального проекта «Образование» на 2023-2024 учебный год, утверждённым приказом министерства образования и науки Нижегородской области от 25 августа 2023 г. № 316-01-63-2277/23, а также с целью популяризации инженерно-технического творчества среди детей,

п р и к а з ы в а ю:

 $\Gamma$ 

1. Директору Государственного бюджетного учреждения дополнительного образования «Центр молодежных и научных компетенций «КВАНТОРИУМ» Непокоровой С.А. провести в период с 13 октября по 30 ноября 2023 г. Межрегиональный Хакатон «шедеVRARные IсTории» (далее – Хакатон).

2. Утвердить положение о проведении Хакатона.

3. Рекомендовать руководителям органов, осуществляющих управление в сфере образования, и руководителям образовательных организаций, подведомственных министерству образования и науки обеспечить необходимые условия для участия обучающихся в Фестивале.

4. Контроль за исполнением приказа возложить на заместителя министра образования Широкову Л.В.

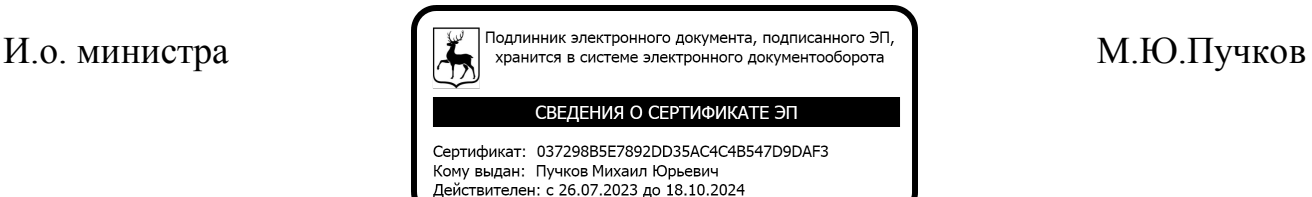

#### УТВЕРЖДЕНО

приказом министерства образования и науки Нижегородской области ot  $\frac{12.10.2023}{N_2^{6}}$   $\frac{N_1^{6}6-01-63-2739723}{N_1^{6}}$ 

#### **ПОЛОЖЕНИЕ**

## **о порядке проведения Межрегионального Хакатона «шедеVRARные IсTории»**

#### **1. Общие положения**

1.1. Настоящее положение устанавливает статус Межрегионального Хакатона «шедеVRARные IсTории» (далее - Хакатон), цель, задачи, требования к участникам Хакатона, структуру, порядок проведения и подведения итогов Хакатона, а также регулирует права и обязанности организатора, организационного комитета и участников.

1.2. Хакатон проводится в соответствии с Единым региональным комплексным планом по организационно-методической поддержке инфраструктуры национального проекта «Образование» на 2023-2024 учебный год, утверждённым приказом министерства образования и науки Нижегородской области от 25 августа 2023 г. № 316-01-63-2277/23, а также с целью популяризации инженерного творчества среди детей.

1.3. Организатор Хакатона – Государственное бюджетное учреждение дополнительного образования «Центр молодежных инженерных и научных компетенций «КВАНТОРИУМ» (далее – Организатор). Подготовку и проведение Хакатона организует структурное подразделение детский технопарк «Кванториум» Нижний Новгород.

1.4. К организации и проведению Хакатона могут привлекаться научные организации, государственные компании, корпорации и организации, осуществляющие образовательную деятельность, общественные организации, благотворительные фонды, осуществляющие деятельность в сфере образования,

средства массовой информации, коммерческие и некоммерческие организации, учебно-методические объединения (далее – партнеры Хакатона).

1.5. Основные этапы и сроки проведения Хакатона определены в настоящем Положении.

1.6. Принимая участие в Хакатоне, участники дают согласие на публикацию результатов их работы Организатором в печатных и интернетизданиях, на информационных ресурсах партнеров.

1.7. Исключительные права на результаты интеллектуальной деятельности, созданные в процессе участия в Хакатоне, принадлежат участникам, создавшим результаты интеллектуальной деятельности, при этом Организатор вправе использовать результаты интеллектуальной деятельности в информационных и демонстрационных целях без заключения дополнительных соглашений с участниками.

1.8. Информация о порядке проведения Хакатона размещается на официальном сайте Организатора <http://kvantorium52.ru/> и группе Вконтакт[е](https://vk.com/kvantorium52) <https://vk.com/kvantorium52>, в официальных аккаунтах Партнеров Хакатона.

1.9. Отправка заявки на участие в Хакатоне подразумевает согласие участника со всеми пунктами настоящего Положения.

1.10. Организаторы имеют право вносить в данное Положение изменения без уведомления участников.

#### **2. Цели и задачи**

2.1. Вовлечение учащихся в сферу современных информационных технологий, приобретение дополнительных компетенций для реализации творческого потенциала в области проектной деятельности

2.2.Задачи Хакатона:

выявление и поддержка талантливых детей в области современных информационных технологий, научно-технических компетенций;

привлечение обучающихся в сферу развития высоких цифровых технологий, стимулирование интереса к IT-сфере;

формирование новых знаний, умений и компетенций у обучащюихся в области VR-технологий, программирования;

распространение и популяризация научных знаний о технологиях и инструментах визуализации данных;

отработка практических навыков представления идей и продуктов в форме кратких презентаций.

#### **3. Участники Хакатона**

3.1. Хакатон «шедеVRARные IсTории» подразделяется на IT-направление и VR-направление. В Хакатоне могут участвовать обучающиеся, которые интересуются сферой информационных технологий, имеют опыт взаимодействия с виртуальной реальностью, опыт создания сайтов.

3.2. В Хакатоне могут принимать участие обучающиеся 12-17 лет (на момент времени проведения Хакатона. Участие 18-летних участников допускается при условии их обучения в общеобразовательной организации.

3.3. Наставником и сопровождающим могут быть лица, достигшие 18 лет, включая членов семьи участников.

3.4. Наставник имеет право: выполнять консультационные и координационные функции в перерывах.

3.5. Наставник не имеет право: находиться рядом с участниками в зоне выполнения кейсов; выполнять задание за участника

3.6. В случае нарушения условий пункта **3.4** команде будет вынесено предупреждение, в случае повторного нарушения, команда будет дисквалифицирована.

3.7. Хакатон предполагает командное участие. Состав команды – от 3 до 4 участников. Участники команды могут быть разного возраста. Один участник может быть зарегистрирован только в одной команде.

3.8. От одной организации может быть представлено не более 3 команд. Количество команд, участвующих от одного региона, не ограничено.

3.9.Организаторы имеют право вносить в данное положение изменения без уведомления участников.

#### **4. Этапы и сроки проведения Хакатона**

4.1. Хакатон состоит из двух этапов: первый этап - отборочный, формат online. Второй этап - очный.

4.2. Старт приема заявок – 16 октября 2023 г. Для участия в Хакатоне наставнику/тренеру команды в срок до 27 октября 2023 г. (до 23:59 по московскому времени) необходимо оставить заявку на отборочный этап на официальном сайте организатора, заполнив все обязательные поля в форме регистрации и прикрепив ссылку на размещенную на файлообменнике работу отборочного этапа (подробнее Приложение 1-2 к Положению о порядке проведения Межрегионального Хакатона «шедеVRARные IсTории»). Форма заявки для участия в Хакатоне размещена на официальном сайте Организатор[а](http://kvantorium52.ru/) [http://kvantorium52.ru/.](http://kvantorium52.ru/)

4.3. Публикация результатов отборочного этапа состоится 3 ноября 2023 г.

4.4. Организатор оставляет за собой право изменить (увеличить или уменьшить) число команд исходя из результатов решений, присланных в рамках отборочного этапа.

4.5. Критерием перехода в очный этап является набор наибольшего числа баллов. Из общего рейтинга отбирается 8 команд с наибольшим баллом. В случае отказа команды финалиста от участия, выбирается следующая из рейтинга.

4.6. Второй этап - очный. Хакатон будет проходить в течение трех дней. Даты проведения Хакатона 28-30 ноября 2023 г. Программа проведения очного

5

этапа Хакатона будет опубликована на официальном сайте Организатор[а](http://kvantorium52.ru/) <http://kvantorium52.ru/>, групп[е](https://vk.com/kvantorium52) Вконтакте [https://vk.com/kvantorium52.](https://vk.com/kvantorium52) телеграммканале https://t.me/+uf6bem3x13ZmOTli.

#### **5. Содержание, порядок проведения и организация Хакатона**

5.1. К очному участию приглашаются команды-победители отборочного этапа. В очном этапе команда имеет принять участие лишь в том направлении, по которому решается задание на отборочном этапе.

5.2. В рамках отборочного этапа Хакатона «шедеVRARные IсTории» будет предложено решить один из 2-х кейсов в каждом из направлений (IT или VR) от компании-партнера. Направленность кейса соответствует отборочному заданию.

5.3. Распределение команд по кейсам проходит в первый день Хакатона путем жеребьевки.

5.4. В зоне работы над кейсом находится эксперт, оказывающий участникам консультационную поддержку по организационным вопросам.

5.5. Команды производят демонстрацию итогов работы путем публичной защиты презентации перед экспертной комиссией.

5.6. Расходы на проезд к месту проведения Хакатона, проживание и питание несет направляющая сторона.

5.7. Участники Хакатона обеспечиваются рабочими местами в пределах работы площадки.

5.8. Материальная база для выполнения задания (ноутбуки, ПО, VR/ARустройства, фотоаппараты, камеры, смартфоны/планшеты и т.д.) обеспечивается участниками самостоятельно. Вся техническая аппаратура должна соответствовать техническим нормам и не содержать вредоносные программы, вирусы, шпионские программы и другие аналогичные электронные программы, которые могут нанести вред информационной системе или нарушить нормы закона, защищающего конфиденциальность информации.

5.9. Лица, сопровождающие участников, несут ответственность за жизнь и здоровье детей при следовании к месту проведения Хакатона и обратно, а также в период проведения Хакатона во время нахождения за пределами площадки. В период непосредственного проведения мероприятия соблюдение требований безопасности обеспечивается организаторами совместно с сопровождающими. Участники без сопровождения к Хакатону не допускаются. Ответственное лицо закрепляется приказом о сопровождении.

### **6. Состав экспертной комиссии, критерии оценки и порядок определения победителей**

6.1. Экспертное сопровождение Хакатона осуществляет экспертная комиссия, формируемая из числа наставников ГБУДО «ЦМИНК «КВАНТОРИУМ» и привлеченных экспертов - представителей партнёров хакатона.

6.3. В первый день проведения Хакатона выдается задание и критерии оценки итоговых работ участников.

6.4. Результаты оценки итоговых работ экспертами в балльном виде суммируются, после чего выводится общая оценка каждой команды.

6.5. Победитель определяется по сумме баллов.

6.6. Эксперты имеют право вводить дополнительные номинации для участников Хакатона.

6.7. Все участники Хакатона получают сертификаты об участии (в электронном виде).

6.8. Победители и призеры награждаются дипломами министерства образования и науки Нижегородской области, памятными подарками, а их руководители награждаются благодарностями (в электронном виде).

#### **7. Контактная информация**

7.1. По всем вопросам организации и проведения Хакатона обращаться:

⎯ Воронина Мария Владимировна, заместитель директора ГБУДО «ЦМИНК «КВАНТОРИУМ» (организационные вопросы).

Telegram[:](https://t.me/MariaVladimirovnaVoronina) [https://t.me/MariaVladimirovnaVoronina,](https://t.me/MariaVladimirovnaVoronina) Телефон: 89877547154

⎯ Третьяков Петр Алексеевич, наставник IT-квантума детского технопарка «Кванториум» Нижний Новгород (IT-направление). Email: [tretyakovpa@kvantorium52.ru](mailto:tretyakovpa@kvantorium52.ru)

⎯ Евдокимов Дмитрий Владимирович, наставник VR/AR-квантума детского технопарка «Кванториум» Нижний Новгород (VR-направление). Telegram[:](https://t.me/dmit_evdokimov) [https://t.me/dmit\\_evdokimov](https://t.me/dmit_evdokimov)

#### **Приложение 1**

## **к Положению о порядке проведения Межрегионального Хакатона «шедеVRARные IсTории»**

#### **Направление VR**

#### **Легенда:**

В последние несколько лет широкое распространение получили беспилотники двойного назначения. Их называют FPV-дроны - БПЛА, которые позволяют пилоту погрузиться в состояние полета, не отрываясь от земли. Такие дроны нашли широкое применение в различных сферах: от развлечений и фотосъемки до промышленной сферы, сельского и лесного хозяйства, поиска пропавших людей, спорта. Например, в рамках Игр будущего запущена спортивная фиджитал-дисциплина Дрон-рейсинг. Ощутите себя в роли пилота, готовящегося к соревнованиям и нацеленного только на победу!

#### **Задание:**

В ходе работы над кейсом вам предстоит разработать VR-решение, в котором необходимо создать симулятор обучения оператора квадрокоптера, включающий в себя 2 части:

1. Режим «сборки-разборки» устройства с сопровождающей информацией о комплектующих.

2. Режим соревновательный «single-режим» с выполнением учебных заданий.

В качестве квадрокоптера можете взять либо одну из актуальных моделей, либо собранную вручную (от этого зависит реализация режима сборкиразборки).

#### **Что необходимо предоставить Организаторам:**

1. Видеозапись демонстрации работы приложения

2. Билд (допускается как .apk-файл, так и решение под Windows). Запись работы приложения допускается **только из билда** проекта.

#### **Критерии для оценки:**

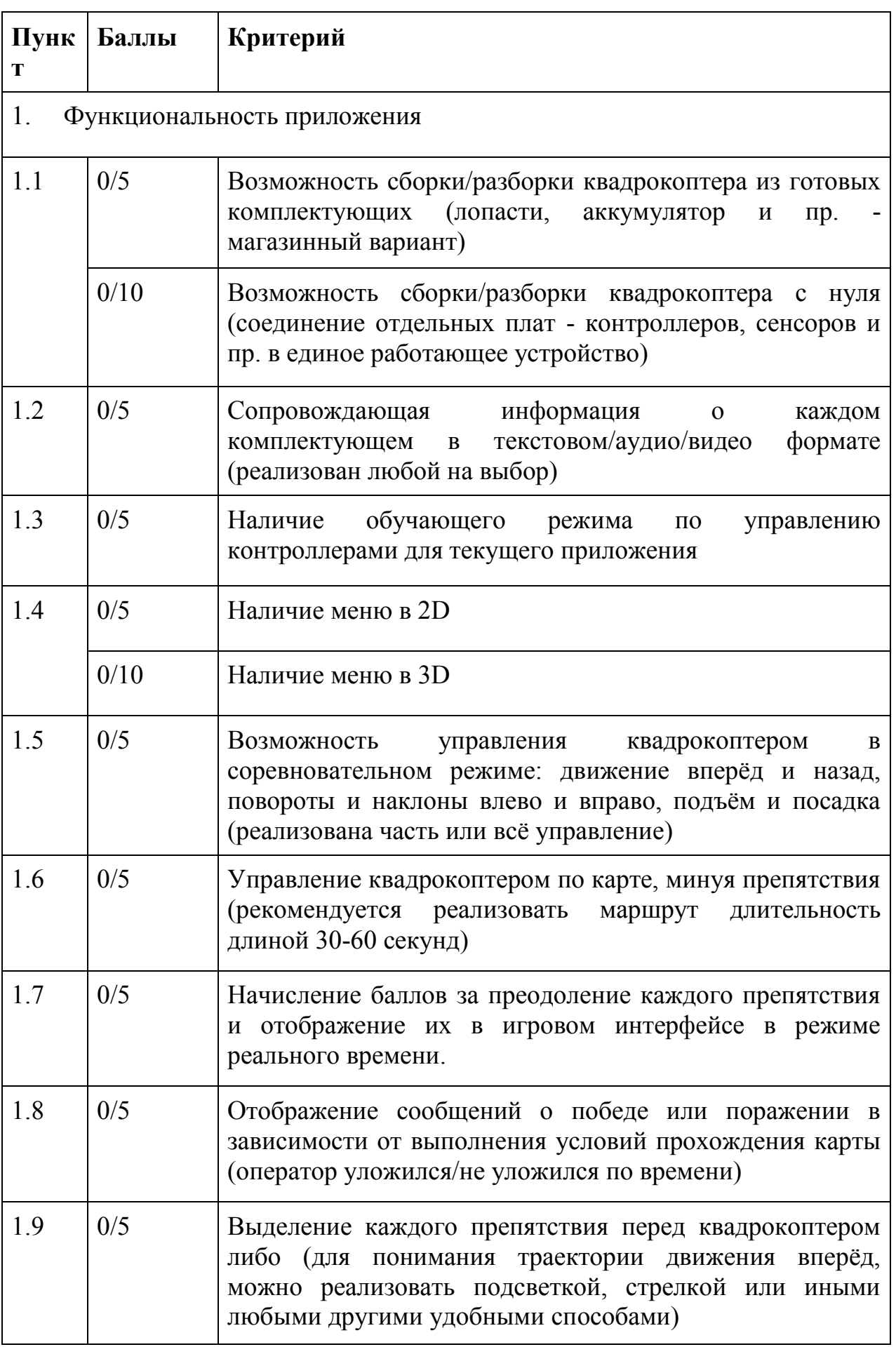

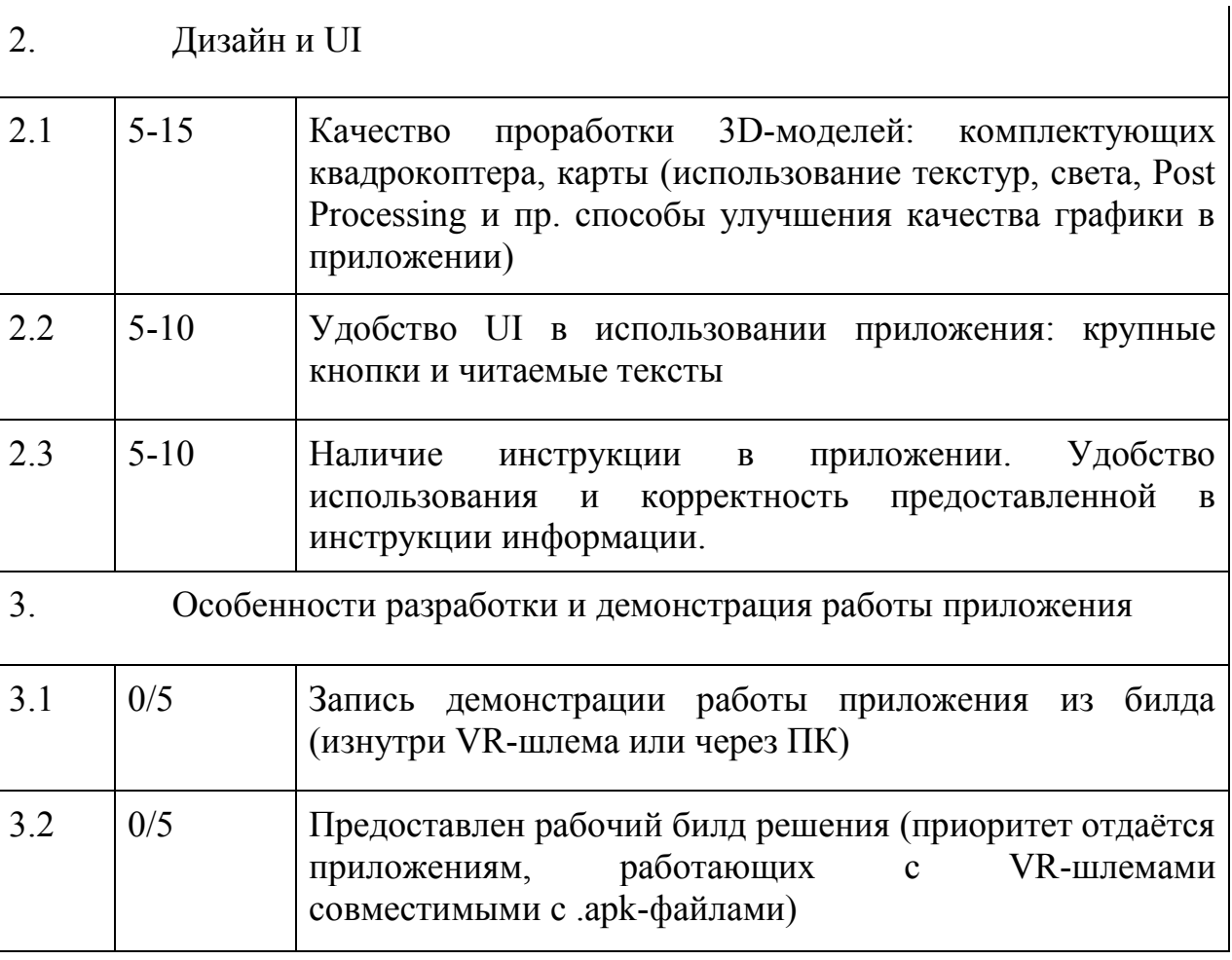

#### **Приложение 2**

## **к Положению о порядке проведения Межрегионального Хакатона «шедеVRARные IсTории»**

#### **Направление IT**

#### **«Веб разработка»**

#### **Легенда:**

В современном мире пользователи сети генерируют тысячи гигабайт информации ежесекундно, большую часть из которых составляют фотографии и видеофайлы. А задача по передаче фотографий и видео ложится на плечи мессенджеров, которые, в свою очередь, накладывают ряд ограничений по функционалу, так как первоначальное их предназначение - обмен мгновенными сообщениями.

#### **Задание:**

 Создать Web решение, включающее следующий функционал: регистрация пользователей, загрузка фотографий, загрузка видео, просмотр галереи пользователя, группировка фото и видео в альбомы, добавление соавторов в альбомы, просмотр открытых альбомов для незарегистрированных пользователей, создание закрытых альбомов (только для просмотра выбранными пользователями), редактирование альбомов, поиск и группировка фотографий по метаданным (место съемки (на карте), устройство и тд), автоматическое и ручное проставление тегов к фотографиям, а также функционал расширенного поиска и редактирования загруженных фотографий и видео.

#### **MVP (минимально жизнеспособный продукт)**:

Личный кабинет пользователя, позволяющий загружать фото/видео контент, а также создавать альбомы.

#### **Ограничения**:

- Запрещено использовать конструкторы сайтов;
- Запрещено использовать готовые решения (Nextcloud и другие).

## **Что можно использовать:**

Все доступные инструменты, кроме пунктов, описанных в пункте Ограничений.

### **Критерии оценки:**

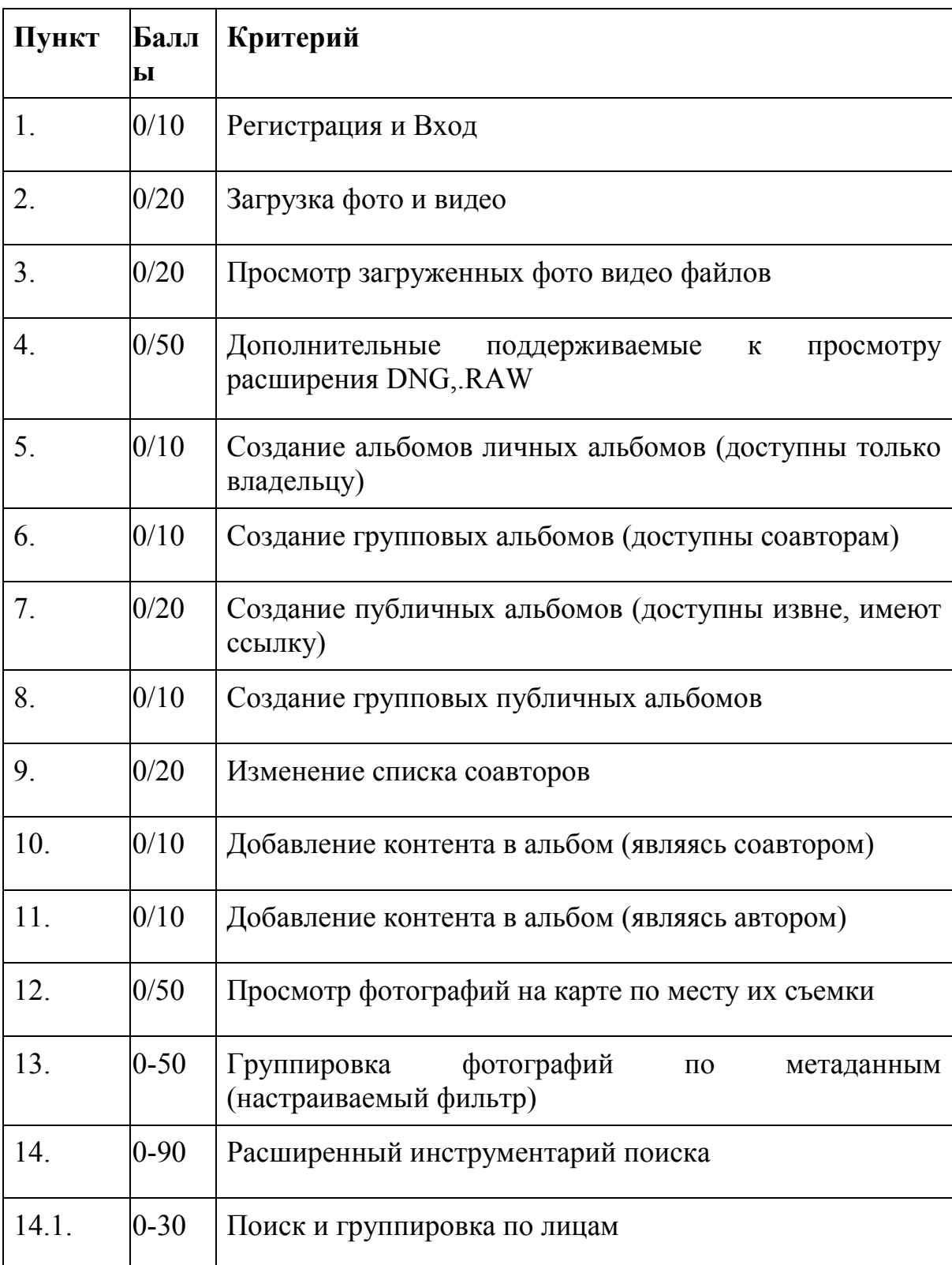

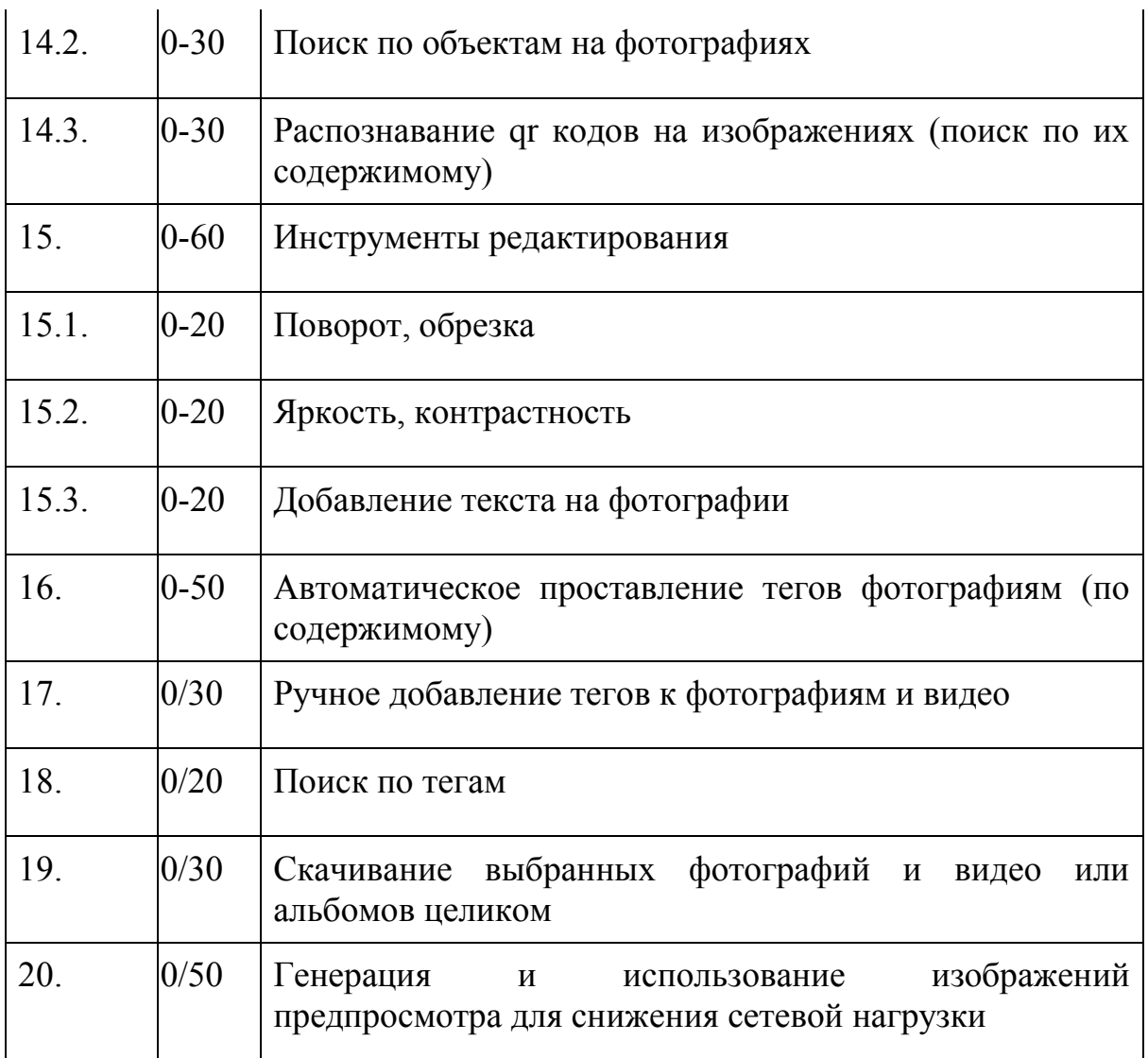

В очный этап проходят команды с наибольшей суммой баллов.

#### **Предоставляемые материалы:**

1. Видео с демонстрацией всего функционала, реализованного в рамках данного проекта, длительностью до 5 минут, склейки допустимы;

2. Zip архив с файлами проекта (даже в случае использования систем управления версиями). Имя архива необходимо составить по шаблону НАЗВАНИЕ КОМАНДЫ.ZIP;

3. Файл readme.txt с описанием процесса настройки среды выполнения (установка необходимого ПО и зависимостей) и запуска предоставленного решения (целевая система Windows 10 22H2 или Ubuntu 22.04 LTS - должно быть указано в инструкции);

14

4.Файл pass.txt, содержащий логин и пароль для авторизации от имени уже созданного пользователя с заполненным аккаунтом.

Все материалы необходимо разместить на любом доступном на территории РФ облачном сервисе, обязательно открыв прямой доступ по ссылке (без входа в аккаунт и запроса доступа), ссылку указать в форме регистрации.